# **instalar pixbet**

- 1. instalar pixbet
- 2. instalar pixbet :bet365 site de aposta
- 3. instalar pixbet :sport x guarani

# **instalar pixbet**

Resumo:

**instalar pixbet : Descubra os presentes de apostas em centrovet-al.com.br! Registre-se e receba um bônus de boas-vindas para começar a ganhar!** 

contente:

O mundo das apostas esportivas é cada vez mais competitivo, com novas casas de apostas surgindo constantemente. No entanto, existem 5 algumas que se destacam pelo seu serviço de qualidade e confiável, como é o caso do Pixbet. Neste artigo, você 5 encontrará tudo o que precisa saber sobre a plataforma de apostas esportivas do Pixbet, além de dicas e análises sobre 5 as melhores apostas para hoje.

O Pixbet oferece uma ampla variedade de esportes para apostas, incluindo futebol, basquete, vôlei, tennis e 5 muito mais. A plataforma é intuitiva e fácil de usar, o que torna a experiência de apostas ainda mais agradável.

Agora, 5 vamos a algumas dicas e análises sobre as melhores apostas para hoje:

1. Futebol: A partir das 16h, temos o jogo 5 Corinthians x Santos, válido pelo Brasileirão. Os Corinthians vêm em instalar pixbet alta, com três vitórias nas últimas partidas. Dessa forma, 5 uma boa aposta seria em instalar pixbet uma vitória do Corinthians, com cotas em instalar pixbet torno de 2.10.

2. Basquete: Na NBA, 5 às 21h, temos o jogo Lakers x Clippers. Os Lakers estão com uma série de vitórias e, apesar de serem 5 considerados leve favorito, a boa relação risco-recompensa está do lado de uma vitória dos Lakers, com cotas em instalar pixbet torno 5 de 1.75.

[1xbet kode promo](https://www.dimen.com.br/1xbet-kode-promo-2024-08-02-id-552.html)

# **instalar pixbet**

A Pixbet, uma das maiores casas de apostas do País, oferece a promoção incrível de **aposta grátis** para novos usuários. Isso significa que é possível ganhar dinheiro extra sem nem sequer arriscar o seu próprio dinheiro.

#### **instalar pixbet**

Uma aposta grátis é uma oportunidade única oferecida pela Pixbet para que novos usuários possam fazer suas primeiras apostas sem nenhum risco financeiro. É bastante simples: ao se registrar na plataforma, você receberá um crédito grátis para realizar instalar pixbet aposta em instalar pixbet eventos esportivos.

#### **Como Funciona a Promoção de Aposta Grátis?**

Para aproveitar essa promoção, basta acessar o link [jogos betano que dão dinheiro,](/jogos-betano-que-d�o-dinheiro-2024-08-02-id-32576.html) clicar no botão "Registro" e fornecer todos os dados solicitados. Em seguida, basta escolher o evento esportivo no qual deseja realizar instalar pixbet aposta e esperar o resultado.

#### **Como Ganhar com a Aposta Grátis?**

Se a instalar pixbet aposta grátis der certo, você será creditado com o valor da vitória diretamente em instalar pixbet instalar pixbet conta na Pixbet. É possível utilizar esse valor em instalar pixbet novas apostas ou solicitar o seu saque.

#### **Como Solicitar um Saque com os Ganhos da Aposta Grátis?**

Para solicitar um saque com os ganhos da instalar pixbet aposta grátis, é necessário cumprir um **rolver de 10x o valor do bônus**. Somente as apostas múltiplas com, pelo menos, 3 seleções e um odd total de, no mínimo, 4.80 ou 1.60 por seleção serão contabilizadas no rollver. É importante ressaltar que as apostas simples e sistemas não contam para isso.

#### **Passo a Passo para Solicitar um Saque**

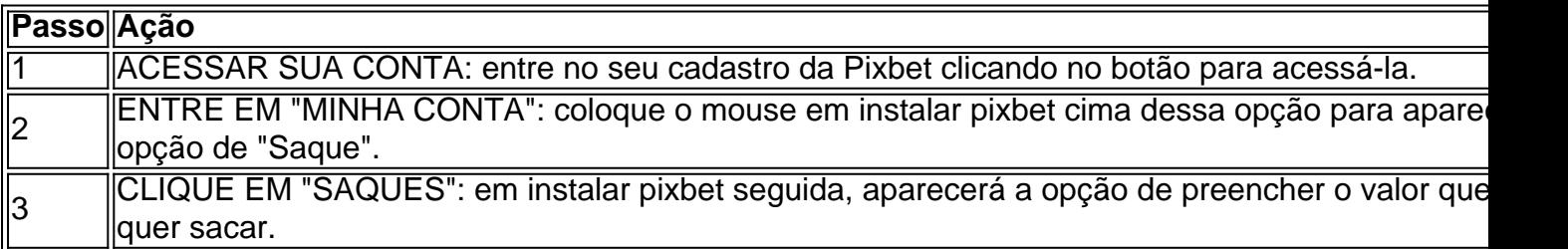

#### **Aposte na Pixbet e Tenha Acesso aos Melhores Eventos Esportivos**

A Pixbet oferece várias ofertas exclusivas nos melhores eventos esportivos do mundo. Além da **promoção de aposta grátis**, também é possível desbloquear bônus especialmente para suas apostas esportivas. Aproveite a emoção dos campeonatos esportivos em instalar pixbet instalar pixbet casa, ao seu próprio ritmo e, claro, com as melhores quotas do mercado.

#### **Dicas para Apostar com Sucesso na Pixbet**

● Estud

# **instalar pixbet :bet365 site de aposta**

# **instalar pixbet**

A Pixbet é uma das casas de apostas online mais famosas no Brasil. Com a **aplicação Pixbet**, você pode apostar em instalar pixbet esportes, jogos e eventos em instalar pixbet qualquer lugar e em instalar pixbet qualquer tempo, já que o aplicativo está disponível para download em instalar pixbet dispositivos móveis.

#### **instalar pixbet**

Há muitas vantagens em instalar pixbet ter o Pixbet APK instalado no seu celular ou tablet. Algumas das vantagens incluem:

- Instalação gratuita;
- Compatível com iOS e Android;
- Probabilidades altas:

• Interfaces amigáveis e fáceis de navegar.

#### **Como baixar e instalar o Pixbet APK?**

Baixar e instalar o Pixbet APK no seu dispositivo Android é muito fácil. Siga os passos abaixo:

- 1. Acesse as configurações do seu celular ou tablet.
- 2. Encontre a seção "Apps" e clique em instalar pixbet "Gerenciar Apps".
- 3. Permita a instalação de aplicativos desconhecidos ou de fontes desconhecidas.
- 4. Abra o navegador do seu dispositivo e acesse o site Pixbet.
- 5. Vá até a seção "Baixar APK" e clique no botão "Baixar" para começar a transferência do arquivo APK.
- 6. Localize o arquivo APK baixado em instalar pixbet seu dispositivo e clique nele para começar a instalação.
- 7. Aguarde a instalação ser concluída.

### **FAQs:**

"Posso baixar o aplicativo Pixbet no site da Play Store?"

Sim, os usuários do Android podem baixar o aplicativo da Pixbet diretamente da Google Play Store.

"É seguro baixar e instalar o Pixbet APK?"

Sim, é seguro baixar e instalar o Pixbet APK. No entanto, certifique-se de obter o APK do site Pixbet, para garantir o download de um arquivo limpo e sem vírus.

Pixbet Saque Rápido: Tudo Que Precisa Saber Antes de SAcar

Pixbet saque rápido e os

s para sacar

Ganhe 100% do primeiro depósito até R\$ 600! O maior diferencial no Pixbet saque rápido para com outras

as de apostas é que você recebe o seu saldo sacado em instalar pixbet apenas uma hora após solicitar a retirada. Em outros sites,

# **instalar pixbet :sport x guarani**

Eventos-chaves

Mostrar apenas eventos-chaves.

Ative JavaScript para usar esse recurso.

Queen's Hat Stakes (2pm) pré-estreia

Sempre houve um mercado de apostas animado na cor do chapéu da monarca quando a rainha Elizabeth II estava participando e Ladbrokes está apostando instalar pixbet que vestido Camilla será ostentado hoje. Nosso guia forma é o time no BestofBets s, quem sempre manter uma estreita atenção neste novo Mercado: "Fora dos anéis das apostares as casas estão continua Chapéu da Rainha - Ladbrokes apostando Dia 5

4/1 4/1 1 5/1 1  $6/11$ Vermelho 6/1 1 Branco/Creme 8/1 1 Azul 8/1 1

8/1 1 12/1 1 Prata 20/1 1 20/1 1 2 0 Preto 25/1 1 2 O rei Carlos III e a rainha Camilla com Sophie Windsor na sexta-feira no Royal Ascot. "Onde você conseguiu esse chapéu?" {img}: Anadolu/Getty {img} Atualização não-corredores Há um importante não-corredor na corrida final, já que o altamente fantasioso Queenstown nunca estará correndo. 4.25 16 Leve-me à Igreja (pés espetados) 5,05 8 Apollo 1 (viagens) 5.40 3 4 legenda árabe (em movimento) 6.15 1313 Queenstown (conselhos de vets) Os corredores de Silhouetted usam uma escada rolante durante o dia cinco do Royal Ascot. {img}: John Walton/PA É quase que isso novamente... a procissão real vai fazer o seu caminho para baixo da pista como sempre por volta das 14:00 e podemos esperar os detalhes de quem estará nas carruagens às 12h. Depois deles foram entretidos no almoço pelo príncipe Andrew (sim, você leu direito : Príncipe André) instalar pixbet Windsor Castelo eles vão partir na corrida nos vagões cujos incumbentes nunca são revelado todos dias ao Royal Ascot até as 12: 00 h O apresentador simbólico da ITV Racing, Ed Chamberlin está pensando nas mesmas linhas que eu e escreveu instalar pixbet instalar pixbet coluna do Daily Mail hoje: "Nunca esquecerei de ter a oportunidade como parte das nossas filmagens para fazer um passeio no Castelo Windsor na Longa Caminhada até chegar aos Portões Dourados Ascot. Embora não tenhamos passado por eles conforme poderia ser feito pela Família Real durante nossa jornada comecei pensar sobre o cortejo real tudo isso faz sentido - é uma coisa importante! "Quando as carruagens chegaram instalar pixbet frente às arquibancadas esta semana, houve um punhado de aplausos. É diferente se a Princesa do País está envolvida como instalar pixbet presença geralmente leva à uma rachadura excitada mas eu adoraria ver convidados diferentes convidado que seria incrível para Sir Alan Batees o escândalo nos Correio e estar numa carruagem ou alguns dos heróis da NHS mais desafiador das nossas vidas." Eu acho que esse será o tipo de coisa a acontecer quando Charles fizer primeiro. O príncipe William, Príncipe de Gales estava na procissão real nesta quarta-feira – ainda acha que instalar pixbet onda precisa ser trabalhada. {img}: Karwai Tang/WireImage Partilhar Atualizado em: 11.39 BST Aqui está a instalar pixbet formação para o esporte de hoje, cortesia do famoso tweet Ascot. Er

X... Você sabe que quero dizer: Partilhar Atualizado em: 11.53 BST Motores de mercado Temos o último de nosso boletim diário regular dos cambistas do mercado instalar pixbet cortesia das pessoas no Oddschecker. Estes são os cavalos apoiados durante a noite:  $16h25 -$ pérolas e rubis  $50/1 - > 11/1$  $17h40 - -$ Whiskey Pete  $25/1 -> 9/1$ 18h15- Correr Para Oscar  $2/11 - > 11/4$ Os corredores instalar pixbet um trem que sai da estação Waterloo, Londres indo para Royal Ascot. {img}: Yui Mok/PA Aqui estão os cavalos que você pode cortar fora de suas cartas hoje, pois eles não estarão aparecendo. 23h30 Chesham Stakes 3 4 Chilly Breeze (auto-cert – coxo) 6 4 5 7 9 8 0 3 **Harvey** (auto-cert – não comido) 12 **Seaplanes** (cert de vet – escopo anormal) 17h45 Rainha Elizabeth II Jubileu Stakes 4 Kinross (auto-cert – vai) 17.05 Wokingham Stakes 23 Aleezdancera (em movimento) 25, 525 Gorak (auto-cert – não comido) 17h40 Golden Gates Handicap 3 4 legenda árabe ((em curso) 5 Balmacara (auto-cert – vai) 7 Primo Lara (auto-cert – lançado na caixa) 18:15 Queen Alexandra Stakes

1 **Trueshan** (auto-cert – vai) 12 Ndaawi (auto-cert – vai) 1414 Grand Providence (auto-cert – vai) Os funcionários montaram mesas no gramado da arquibancada antes do quinto dia de Royal Ascot. {img}: Jonathan Brady/PA O dia final, como descrito no preâmbulo de Greg é: espere novamente... ainda assim. Bom para Firme . O que é bom, pois os apostadores não foram enganados por mudanças rápidas da superfície de corrida e como foi durante toda a semana ainda parece haver nenhuma grande vantagem instalar pixbet ambos lados do caminho reto! Leituras de goingStick às 8h: Stands' sid " e: 8,6 Centro: 8.8 Lado distante. : 8.5 Os corredores fazem fila para entrar no dia cinco do Royal Ascot. {img}: David Davies/PA Bom dia de Ascot no quinto e último dias da reunião real, como o que se espera ser a maior multidão na semana está começando para reunir-se um cartão com algo pra todos. As apostas de Hardwicke às 15h05 incluem um vencedor clássico – Contínuo contínuos, e um corredor muito vivo nas cores reais em Herói do Deserto, Rainha Elizabeth II s 15h45 e às Wokingham Handicap s 17h05 são ótimos calores de apostas, e a milha dois-e três quartos. Rainha Alexa no final do cartão é, bem assim tão cativantemente estranho como sempre. A única coisa que falta, de fato é qualquer senso real do drama ou narrativa sobre as corridas para ser o melhor treinador e jóquei na reunião. Aidan O'Brien teve tudo bar um dedo mindinho no prêmio dos treinadores desde o meio do terceiro dia, e poderia tirar hoje a folga para terminar confortavelmente claro graças aos cinco vencedores. Ninguém mais conseguiu gerenciar dois ou três anos apenas Karl Burke, o Corredores instalar pixbet corridas suficientes para ter até uma chance de um milhão a cada vez, que é o terreno necessário. O prêmio dos jóqueis também parece feito e empoeirado, embora o James Doyle e. Oisin Murphy com três vitórias cada, estão dentro de dois do líder atual. Ryan Moore

Eles têm sete e seis passeios cada um no cartão de hoje – Grand Providence, passeio reservado Murphy na última vez foi arranhado - mas Moore tem 7 também incluindo vários favoritos prováveis.

O relatório de tempo e início indo Ascot no dia cinco é muito semelhante aos quatro anteriores: terra boa para firme que foi regado durante a noite, uma previsão quente seca da tarde. Embora com o fora chance do chuveiro instalar pixbet algum momento - dicas das sete corridas estão aqui – volta ao déficit na semana tristemente depois um ontem branco dias mas apenas por alguns quid-ea ação está sendo feita Chesham Stakes s 14h30.

Author: centrovet-al.com.br Subject: instalar pixbet Keywords: instalar pixbet Update: 2024/8/2 1:17:59